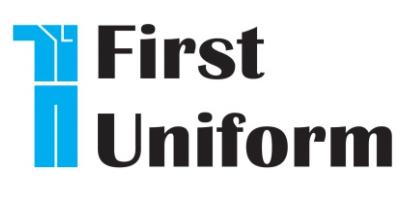

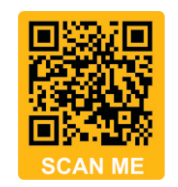

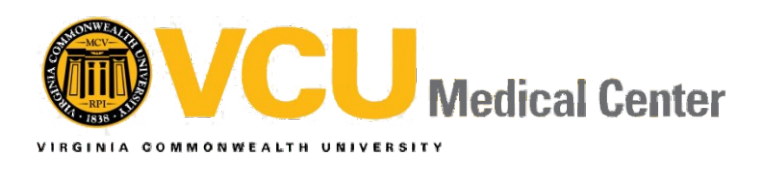

**[www.firstuniform.com](https://www.firstuniform.com)**

# **ONLINE WITH IN-PERSON UNIFORM SALE**

## **Shop online at FirstUniform.com**

**Starts: Friday June 28th at 9 a.m. Ends: Monday July 15th at 9 a.m.**

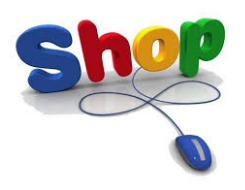

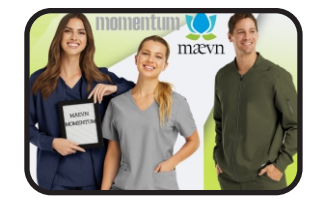

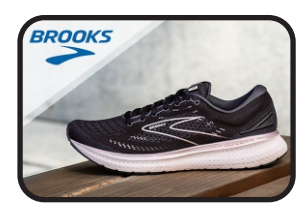

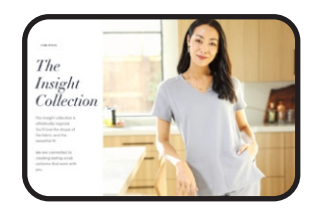

### **Payroll Deduction or Credit Card payment options available**

#### **To make purchases, follow these instructions:**

- **Step 1:** Go to www.firstuniform.com
- **Step 2:** Begin Shopping
- **Step 3:** Make selections and "Proceed to Checkout"
- **Step 4:** Fill in home address for shipping. *Make sure to type VCUH in the "Company" box. Please enter your WorkDay ID# in the "Order Comments: Employee ID" Box* This information is needed to process the order correctly.
- **Step 5:** Once your physical address, phone number and email addresses are complete, you will select from the Payment Methods below.

*For Credit Card select payment method CREDIT CARD* **and then Follow the instructions on the website to** *complete your purchase*

#### *FOR Payroll Deduction*

*You must select VCUH PD1, VCUD PD2, VCUH PD3 or VCUH PD4 to use payroll deduction*. \*DO NOT select "Payroll Deduction" from the drop-down menu as your payment option.

By selecting *VCUH PD1* - 1 Pay Period By selecting *VCUH PD2* - 2 Pay Periods By selecting *VCUH PD3* - 3 Pay Periods By selecting *VCUH PD*4 - 4 Pay Periods

- There is no postage charge for purchases over \$129.99
- **Reminder: Remember that you** must be signed *up for Quickcharge to use payroll deduction for uniforms and shoe purchases.*
- The payroll deduction limit is \$500.00
- If you have any questions about shopping online, please call toll-free to First Uniform's web support at 800-324-5890 ext. 1124

**\*In-Person Uniform Sale is July 10 - 11 in the Main Hospital 2nd Floor, Meeting Center off the upstairs Cafeteria, Room 2-127 Proceeds to Benefit: VCUMC Auxiliary**

Any outstanding *balance owed at the time of separation from* VCU Health will be deducted from final paycheck. In addition, if there is *any further balance due, employees will be billed.*